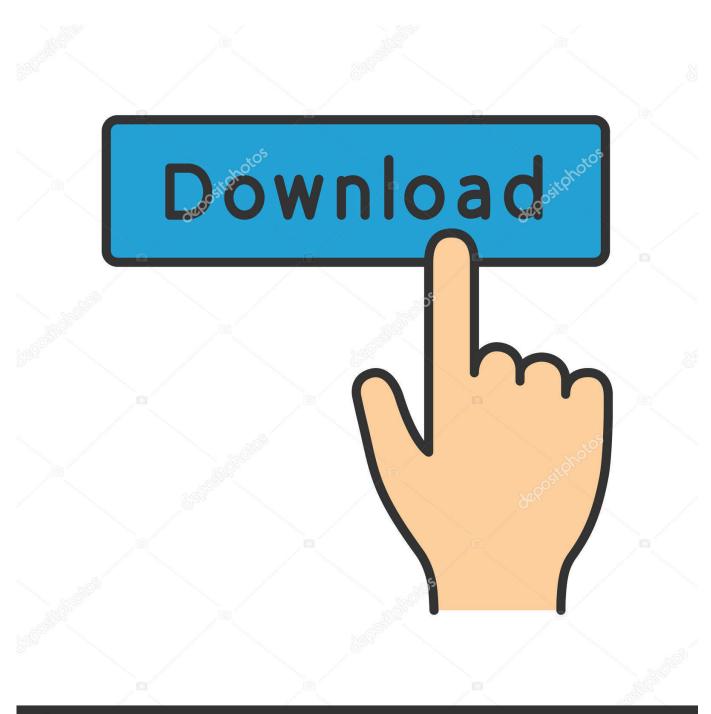

depositphotos

Image ID: 211427236 www.depositphotos.com

Setup Linux Nfs Share For Mac Client

| 🕞 🤏 Map N                                                                                                    | Network Drive                                                                                                    |  |  |
|----------------------------------------------------------------------------------------------------|----------------------------------------------------------------------------------------------------|--|--|
| What network folder would you like to map?<br>Specify the drive letter for the connection and the folder that you want to connect to: |                                                                                                    |  |  |
| Drive:<br>Folder:                                                                                                    | Z:       Image: Browse         192.168.1.145:/export/jcosta       Browse         Example: \\server\share       Reconnect at logon         Image: Connect using different credentials       Connect to a Web site that you can use to store your documents and pictures. |  |  |
|                                                                                                    | Finish Cancel                                                                                                    |  |  |

Setup Linux Nfs Share For Mac Client

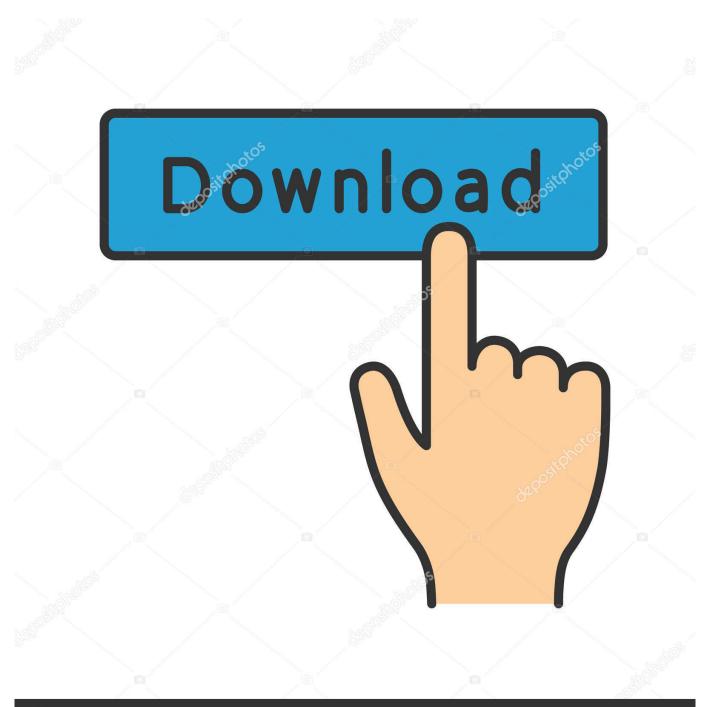

## depositphotos

Image ID: 211427236 www.depositphotos.com

Google email client for mac Best ssh and sftp client for mac I used this to make it easier for my and to get at files in my / sync folders, and it has served me well. Mount Nfs ShareWhere NFS\_SERVER is the NFS server's address, and MOUNT\_POINT is the local mount point on the client side for the NFS directory.. Automatically Mount Use this procedure to automatically mount to NFS on a Linux client when your system starts up.

Mount Nfs ShareRui Carmo December 8 th 2013, in the afternoon 1 min read This is a quick and dirty way to export a volume (or folder tree) to Linux clients.. However, this is not the response that the client would expect Network File System (NFS), a distributed file system protocol developed by Sun Microsystems.. You may also consider using autofs on top of NFS as described in Unified Linux Login and Home Directory Using OpenLDAP and NFS/automount.

## Free Software For Remote Desktop - Download Free Apps

NFS is the common for file sharing on NAS server and Linux / UNIX systems like, Thursday, November 8 2018.. You can automatically or manually mount NFS on a Linux client when your system starts up.. When configuring sec=sys on a Linux client and sec=none on a NetApp filer, with NFSv3, the client makes an "AUTH\_UNIX" call and the filer responds with "AUTH\_NULL". <u>Como Hackear Medidor De Luz Cfe</u>

| ۹ ک                                                                                     | Map Net | work Drive                                                                   | <u> </u> |  |
|-----------------------------------------------------------------------------------------|---------|------------------------------------------------------------------------------|----------|--|
| What network folder would you like to map?                                              |         |                                                                              |          |  |
| Specify the drive letter for the connection and the folder that you want to connect to: |         |                                                                              |          |  |
| Dr                                                                                      | rive:   | Z: •                                                                         |          |  |
| Fo                                                                                      | older:  | 192.168.1.145:/export/jcosta   ▼   Browse                                    |          |  |
|                                                                                         |         | Example: \\server\share                                                      |          |  |
|                                                                                         |         | Reconnect at logon                                                           |          |  |
|                                                                                         |         | Connect using different credentials                                          |          |  |
|                                                                                         |         | Connect to a Web site that you can use to store your documents and pictures. |          |  |
|                                                                                         |         |                                                                              |          |  |
|                                                                                         |         |                                                                              |          |  |
|                                                                                         |         |                                                                              |          |  |
|                                                                                         |         | Finish Cancel                                                                |          |  |

Refx Nexus Guitar Expansion Download

<u>Gintama Episode 1 Online</u> <u>Tlchargement Gratuit Bt Sport App For Mac</u>

Muat Turun Al Quran Cordoba Pdf Converter Free Download

e828bfe731 Best Rip Software For Epson 1400 Printer

e828bfe731

Dallas Reunion Return To Southfork